# **Submission Guidelines**

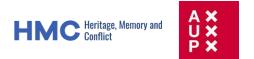

# Heritage, Memory and Conflict Journal

# Aims and Scope

Heritage, Memory and Conflict Journal (HMC) is an international, peer-reviewed, diamond open access Journal that critically analyses the tangible and intangible remnants, traces and spaces of the past in the present, as well as the remaking of pasts into heritage and memory, including processes of appropriations and restitutions, significations and musealization and mediatisation. This interdisciplinary journal addresses the dynamics of memory and forgetting, as well as the politics of trauma, mourning and reconciliation, identity, nationalism and ethnicity, heritage preservation and restoration, material culture, conservation and management, conflict archaeology, dark tourism, diaspora and postcolonial memory, terrorscapes, migration, borders, and the mediated re-enactments of conflicted pasts.

HMC covers the fields of memory studies, cultural studies, museum studies, arts and media and performative studies, postcolonial studies, ethnology, Holocaust and genocide studies, conflict and identity studies, archaeology, material culture and landscapes, conservation and restoration, cultural, public and oral history, critical and digital heritage studies. By crossing academic, artistic and professional boundaries, the journal aims to offer an interdisciplinary space for the rich scholarship in these fields, and to contribute to a better understanding of the extent to which memory sites and discourses operate as vehicles at local, national and transnational levels.

# **Publication Ethics**

Amsterdam University Press and the editors of the *Heritage, Memory and Conflict Journal* endorse the COPE (Committee on Publication Ethics) guidelines and will pursue cases of suspected research and publication misconduct (e.g. falsification, unethical experimentation, plagiarism, inappropriate image manipulation, redundant publication). By submitting an article for review to this journal, the editors and the publisher will understand the author agrees to adhere to the principles and practices as set out in <u>AUP's Ethics and Malpractice statement</u>. For further information about the COPE principles on publication ethics, please see <a href="http://www.publicationethics.org">http://www.publicationethics.org</a>.

#### **Editorial Procedure**

This journal uses a double-blind peer review process, which means that both reviewer and author's names are concealed throughout the review process. To facilitate this, authors need to ensure that their manuscripts are prepared in a way that does not reveal their identity. The editorial board decides whether to accept, conditionally accept or reject the manuscript. If the article is conditionally accepted, it will be returned to the author for revision, upon which the editors take the final decision to accept or reject the article for publication. Authors will need to sign a Consent to Publish Agreement prior to publication.

The editors will endeavour to review your article as quickly as possible, but they are reliant on the availability of suitable referees. To expedite the review process it is important to follow the directions given in this document and address any recommendations given in the review reports in a separate document when you submit your revised manuscript to the managing editor.

# Copyright Creative Commons Attribution License (CC BY 4.0)

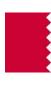

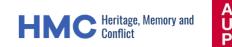

This journal provides immediate open access to its content on the principle that making research freely available to the public supports a greater global exchange of knowledge. This is a **Diamond Open Access** journal: it provides immediate open access to its content on the principle that making research freely available to the public supports a greater global exchange of knowledge. Authors do not have to provide open access charges to publish in this journal. The journal is financially supported by the Centre for Global Heritage and Development (Leiden University, Delft University of Technology and Erasmus University Rotterdam) and CLUE+ (VU Amsterdam).

Authors keep the copyright to their articles but are required to sign a Consent-to-Publish form based on the CC-BY 4.0 license. You can download the form from the AUP website here.

It is the author's responsibility to seek permission for the use of any copy-righted materials from the rights-holders and pay for any fees required. In case of doubt whether permission is needed, please contact the publisher (details below).

# Voluntary article processing charge

For publication in Open Access for this journal, no contribution by the author is obligatory. So far, the journal has been able to support all publications in Open Access thanks to the support of our sponsors.. Yet the editorial board strongly advises researchers in funded projects to make a voluntary contribution to the journal. As an indication, a research paper costs € 1000,- to publish, whereas a project description, interview or book review costs €500,-. Please contact Amsterdam University Press via journals@aup for exact instructions to the voluntary Open Access contribution.

# **Author Guidelines**

Due to the double-blind peer review system, you have to submit your manuscript (apart from the letter to the editor and supplementary material) as **two separate files** (for further details, see under Submission Guidelines):

# (i) Cover part (with personal information)

**Authors and Affiliations:** Provide the complete names of all authors. Where the family name may be ambiguous (e.g., a double name), please indicate this clearly. Present the authors' institutional affiliation (e.g. university, institute), city, state/province (if applicable), and country below the names. Indicate all affiliations with a lower-case superscript letter immediately after the author's name and in front of the appropriate address. Clearly indicate who will handle correspondence at all stages of refereeing and publication, also post-publication. It is the corresponding author's responsibility to ensure that the author list, and the individual contributions to the study are accurate and complete. Contact details must be kept up to date by the corresponding author.

# (ii) Main part (anonymised)

**Title:** The title should be in a sentence case (only scientific, geographic or person names should be with a first capital letter, i.e. *Nobel Prize*, Stockholm, etc.), and should include an accurate, clear and concise description of the reported work, avoiding abbreviations.

**Abstract:** A concise and factual abstract is required. The abstract should state briefly the purpose of the research, the principal results and major conclusions. An abstract is often presented separately from

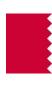

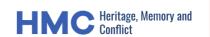

the article, so it must be able to stand alone. For this reason, References should be avoided, but if essential, then cite the author(s) and year(s). Also, non-standard or uncommon abbreviations should be avoided, but if essential they must be defined at their first mention in the abstract itself.

**Keywords:** Please have your keywords ready for input into the submission module.

**Body Text:** The text should be in single-column format. Keep the layout of the text as simple as possible. Most formatting codes will be removed and replaced on processing the article. In particular, do not use the word processor's options to hyphenate words. Single-space all material (text, quotations, figure legends, tables, references, etc.). Use a 12-point font (preferably Times New Roman). Do use italics for emphasis. Underlining of any text is not acceptable. Short quotations should be embedded in the text and enclosed in double quotation marks ("). Long quotations should be on a separate line. Single quotation marks are to be used only for a quotation that occurs within another quotation. To avoid unnecessary errors you are strongly advised to use the "spell-check" and "grammar-check" functions of your word processor.

**Footnotes:** Footnotes should be used sparingly. Number them consecutively throughout the article, using superscript Arabic numbers. Place footnotes to tables below the table body and indicate them with superscript lowercase letters. Do not include footnotes in the Reference list. *Table footnotes:* Place footnotes to tables below the table body and indicate them with superscript lowercase letters.

**Math formulae:** Present simple formulae in the line of normal text where possible and use the solidus (/) instead of a horizontal line for small fractional terms, e.g., X/Y. Symbols for variables and constants, but not for mathematical abbreviations (log, ln, etc.) should be italicized in the text, equations and illustrations. Number consecutively any equations that have to be displayed separately from the text (if referred to explicitly in the text).

**Tables:** Each table should be numbered in sequence using Arabic numerals (i.e. Table 1, 2, 3 etc.). Tables should also have a title that summarizes the whole table, maximum 10 words. Detailed legends may then follow, but should be concise. Tables should be embedded within the text, in portrait format (note that tables on a landscape page must be reformatted onto a portrait page or submitted as additional files). These will be typeset and displayed in the final published form of the article. Such tables should be formatted using the 'Table object' in a word processing program to ensure that columns of data are kept aligned when the file is sent electronically for review. Do not use tabs to format tables or separate text. All columns and rows should be visible, please make sure that borders of each cell display as black lines. Color and shading should not be used; neither should commas be used to indicate decimal values. Please use a full stop to denote decimal values (i.e., 0.007 cm, 0.7 mm).

# Preparing your manuscript

Articles should be submitted to our editorial platform Manuscript Manager: manuscriptmanager.net/hmc.

Research papers should not be longer than 6000 words (including references). For illustrations please subtract 400 words per page (e.g. half page illustration, minus 200 words) The journal accepts articles written in British English only. Please upload your article as a Microsoft Word file, including a list of works cited at the end of the article.

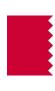

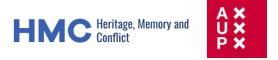

For references and general principles of style, the journal uses the author-date system following the Chicago Manual of Style, 17th edition. A quick guide to the main citation forms and a Q&A can be found on the CMS website. <a href="https://www.chicagomanualofstyle.org/tools">https://www.chicagomanualofstyle.org/tools</a> citationguide/citation-guide-2.html

The journal uses British English and in the case of a conflict between the Chicago Style and British English, the latter will prevail.

- You should submit an abstract of not more than 150 words and 5-8 keywords that accurately describe the subject of your article. A list of citations/bibliography should be included to allow cross-referencing by CrossRef.
- Any section headers should be marked clearly as a header. Do not number section and do not use more than one sub-heading.

Detailed instructions on article structure, spelling, punctuation, images, etc. can be found in the <u>AUP</u> <u>Instructions for Authors</u>. Please consult this document before submitting your article

# Illustrations

Figures and illustrations are accepted in the following image file formats:

- **EPS** (preferred format for diagrams)
- TIFF (at least 300dpi resolution, with LZW compression)
- PNG (preferred format for photos or images)
- **JPEG** (preferred format for photos or images)
- GIF
- BMP
- SVG

Vector files in any of the following formats **EPS, SVG** or **PDF** are requested for phylogenetic trees and cladograms.

The journal is printed in A4 paper size with the maximum printing area of 167 mm × 242 mm. Whenever possible, individual figures should be prepared as composite figures.

Should you have any problems in providing the figures in one of the above formats, or in reducing the **file below 20 MB**, please contact the Editorial Office at <a href="mailto:journals@pensoft.net">journals@pensoft.net</a>

**Figure legends:** All figures should be referenced consecutively in the manuscript; legends should be listed consecutively immediately after the References. For each figure, the following information should be provided: Figure number (in sequence, using Arabic numerals – i.e. Figure 1, 2, 3 etc.); short title of figure (maximum 15 words); detailed legend, up to 300 words.

Illustrations of measurable morphological traits should bear mute scale bars, whose real size is to be given in the figure captions.

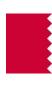

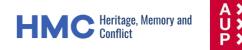

Please note that it is the responsibility of the author(s) to obtain permission from the copyright holder to reproduce figures or tables that have previously been published elsewhere.

**Figure citations** in the text should always be with Capital "F" and En-dash for ranges. One figure with a full stop, figures without.

Example: Fig. 1, Figs 1-3, Fig. 2A-E.

Citations of figures from other publications should always be Lower Case (fig. / figs). When two subsequent figures or parts are cited (for instance figures 1 and 2 or A and B), a comma should be used.

Example: Figs 1, 2 and Fig. 1A, B.

Parts belong to one figure.

Example: Fig. 1A, B and Fig. 2A-E.

# On the use of Google Maps

All uses of **Google Maps** and **Google Earth Content** must provide attribution to **Google**, according to <u>Google Maps/Earth Additional Terms of Service</u> (see also <u>Permission Guidelines for Google Maps and Google Earth</u>). The attribution should be visible on each map in the form, for example: "Map data 2019 (C) Google".

**Tables:** Each table should be numbered in sequence using Arabic numerals (i.e. Table 1, 2, 3 etc.). Tables should also have a title that summarizes the whole table, maximum 15 words. Detailed legends may then follow, but should be concise.

Small tables can be embedded within the text, in portrait format (note that tables on a landscape page must be reformatted onto a portrait page or submitted as additional files). These will be typeset and displayed in the final published form of the article. Such tables should be formatted using the 'Table object' in a word processing program to ensure that columns of data are kept aligned when the file is sent electronically for review. Do not use tabs to format tables or separate text. All columns and rows should be visible, please make sure that borders of each cell display as black lines. Colour and shading should not be used; neither should commas be used to indicate decimal values. Please use a full stop to denote decimal values (i.e., 0.007 cm, 0.7 mm).

Larger datasets can be uploaded separately as Supplementary Files. Tabular data provided as supplementary files can be uploaded as an Excel spreadsheet (.xls), as an OpenOffice spreadsheets (.ods) or comma-separated values file (.csv). As with all uploaded files, please use the standard file extensions.

# Supplementary Files

Online publishing allows an author to provide datasets, tables, video files, or other information as supplementary information, greatly increasing the impact of the submission. Uploading of such files is possible in Step 8 of the submission process.

The maximum file size for each Supplementary File is 20 MB.

The Supplementary Files will not be displayed in the printed version of the article but will exist as linkable supplementary downloadable files in the online version.

While submitting a supplementary file the following information should be completed:

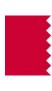

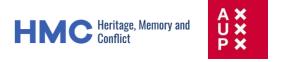

- File format (including name and a URL of an appropriate viewer if format is unusual)
- Title of data
- Description of data

All supplementary files should be referenced explicitly by file name within the body of the article, e.g. 'See supplementary file 1: Movie 1" for the original data used to perform this analysis.

Ideally, the supplementary files should not be platform-specific, and should be viewable using free or widely available tools. Suitable file formats are:

For supplementary documentation:

• PDF (Adobe Acrobat)

For animations:

SWF (Shockwave Flash)

For movies:

- MOV (QuickTime)
- MPG (MPEG)

For datasets:

- XLS (Excel spreadsheet)
- CSV (Comma separated values)
- ODS (OpenOffice spreadsheets)

As for images, file names should be given in the standard file extensions. This is especially important for Macintosh users, since the Mac OS does not enforce the use of standard file extensions. Please also make sure that each additional file is a single table, figure or movie (please do not upload linked worksheets or PDF files larger than one sheet).

# **Revising Your Article**

Authors **must** submit the revised version of the manuscript using Track Changes/Comments tools of Word so that the Subject Editor can see the corrections and additions.

Authors **must** address all critiques of the referees in a response letter to the editor and submit it along with the revised manuscript through the online editorial system. In case a response letter is not submitted by the authors, the editor has the right to reject the manuscript without further evaluation. When resubmitting a manuscript that has been previously rejected with resubmission encouraged, authors **must** include the response letter to the article text file, and the pdf review version, so that it gets to the Subject Editor and the reviewers during the peer review.

When submitting corrections to proofs (during the layout stage), authors **must** upload the latest proof (in PDF format) containing their revisions as track changes.

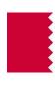

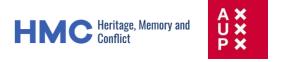

# **Concise Copyediting Instructions**

The copyediting instructions below represent a concise summary of the journal's formatting requirements. The instructions are intended for use by the authors during preparation of the final revised versions of their manuscripts, technical editors, copy editors and typesetters.

#### **Author names**

- Omit titles, degrees, etc.
- Provide ORCID if available

# **Affiliation**

(Department,) Institution, City, Country

# Article title

Title of article: Subtitle of article

- Title: Sentence case
- Colon between title and subtitle (if any)
- No footnotes
- No bold (use when needed sub-/superscript, and/or italics only for the terms in Latin)
- Higher taxa within the title should be separated with commas and not with a semicolon

# **Running head**

 A short version of title up to 50 characters (including spaces); normally the short title should have been suggested by the authors and checked for clarity by the copy editor

#### **Abstract**

- No references to tables, figures, etc., no footnotes
- No citations (preferably)
  - If citations unavoidable: Complete citations, allowing unambiguous identification of cited publication!
- Should be written consistently in either third or first person
- Note: The abstract has to be a stand-alone entity, to present a really well written and concise summary of the article! A special care for copy editors to check!
- Designations of nomenclatural novelties should be in bold and spelled in the way suggested (**sp. nov.**, **gen. nov.**, **comb. nov.**)

# **Keywords (up to 8 words)**

keyword a, keyword b, keyword n

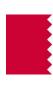

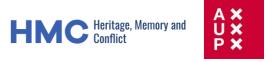

- Do not repeat words from the title
- Listed in alphabetical order and separated by commas
- Lowercase letters, except proper names
- No bold font
- Without any punctuation marks after last keyword

#### **Tables**

- Table caption: Start with label "Table N." in bold. Sentence case, i.e.:
  - o **Table 2.** Table caption text.
- Numbered consecutively with Arabic numerals
- Heading for every column (including the leftmost!)
- No shading of cells, rows, columns; no colored fonts
- No horizontal or vertical lines in table body
- Same number of decimal places for same statistics (usually within same column)
- Text formatting in the cell without paragraph and line break
- Table must be in an editable format (.docx, .xlsx, etc., not as images)
- Caption and footnotes as texts (not as part of a table)

#### **Figures**

- Figure caption: Start with label "Figure N." in bold. Sentence case, i.e.:
  - o **Figure 6.** Figure caption text.
- Numbered consecutively with Arabic numerals
- Figure parts: Use capital letters in bold. No punctuation separator, i.e.:
  - Figure 1. Figure general caption text. A part caption text B part caption text N part caption text
- If abbreviations are used, these are placed after the parts with a colon, i.e.:
   Abbreviations: xxxx
- If there are scale bars on the figure parts, reference to them is last and in the format: Scale bars: 20 μm (**D**, **N**, **O**, **Q**); 50 μm (**F**, **K**); 10 μm (**G**, **P**); 5 μm (**H**); 100 μm (**M**).
- High quality (at least 300 dpi)
- Text sharp and readable (e.g., no overlap of text and graphical elements like lines)
- White or transparent background

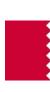

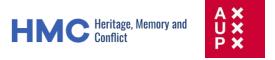

- No image border
- Caption as text (not as part of the image)

# Capitalization

- Article title: Sentence case
- Running head: Sentence case
- Section and subsection titles:
  - o For separated titles (usually H1-H3): Sentence case
  - For paragraph titles (usually H4): Sentence case
- Table captions: Sentence case
- Headings of table rows and columns:
  - Sentence case or lower case (check for consistency only!)
- Figure captions: Sentence case
- In text body: Nouns followed by numerals/letters (citations of figures, tables, appendices and supplementary files) e.g.:
  - o Fig. 4; Figs 1, 2; Table 2; Appendix 1
- In text body: Titles of articles, book chapters, books, tests
- In references: Sentence case

# **Equations and statistical symbols**

- Typeface
  - standard typeface for Greek letters, sub-/superscripts, and abbreviations that are not variables
  - o italic typeface for all other statistical symbols
- Space before and after equal/inequality signs
- Same number of decimal places for decimal values
- Use leading zeros before a decimal fraction including for statistical values pertaining to probability

# **Text body**

- Regular font usage:
  - Main text
  - o Abbreviations e.g., i.e., et al., etc., cf., vs.
  - O Greek letter e.g.,  $\alpha$ ,  $\beta$ ,  $\gamma$ ,  $\delta$ ,  $\epsilon$ ,  $\sigma$ ,  $\phi$ ,  $\chi$ ,  $\omega$

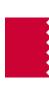

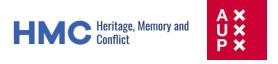

# Italic font usage:

- Scientific names of taxa of species and genera (authorities in regular font, not in italics)
- Long direct quotations
- Symbols for variables and constants, such as p, F, U, T, N, r, but not for SD (standard deviation), SE (standard error), DF (degrees of freedom), and NS (non significant). These symbols in illustrations and equations should be in italics to match the text.
- Do not use italics for emphasis
- No underlining
- Bold font usage:
  - Subheadings, sections and subsections
  - Figure captions For the label and designation of figure's parts:
    - **Figure 1.** Figure general caption text. **A** part caption text **B** part caption text **N** part caption text.
  - Table captions For the label:
    - **Table 1.** Table caption text.
  - In systematic sections for specimen designation such us: holotype, paratype, syntype, lectotype, isotype, etc.
  - Abbreviations of institutions or morphological characters or indices listed alphabetically in the section Materials and methods, i.e.:
    - NHML Natural History Museum, London
    - MW Naturhistorisches Museum, Vienna
    - EL length of elytra
    - EW maximum width of elytra
    - TL total length (PL+EL)
  - In species descriptions designation of main anatomical structures followed by a colon mark, i.e. Head:..., Thorax:..., Legs:..., Abdomen:..., etc., in this case these should be followed by a section describing other anatomical organs and structures attached to these.
  - Subsection "Specimens examined" the preferred order is as follows, HOWEVER THESE FINE-GRAINED FORMATTING GUIDELINES ARE NOT COMPULSORY. Authors who follow the guidelines will benefit from the submission of their specimen records to GBIF after publication. The records on GBIF will bear the article citation details contributing to a wider dissemination and re-use of the published data.

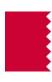

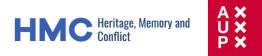

COUNTRY • specimens [e.g. 1 σ, size]; geographic/locality data [from largest to smallest]; coordinates; altitude/elevation/depth [using alt./m a.s.l. etc.]; date [format: 16 Jan. 1998]; collector [followed by "leg."]; other collecting data [e.g. micro habitat/host/method of collecting]; barcodes/identifiers [e.g. GenBank: MG779236]; institution code and specimen code [e.g. CBF 06023]. For Example: Holotype: CHINA • ♀; Sichuan, Kangding; 30.04°N, 101.57°E; 15.VI.2017; Yanzhou Zhang leg.; Hyp-2018-06, original number ZYZ-2017-28. Paratypes: CHINA • 1♀1σ²; Sichuan, Kangding; 29.VI.2017; Yanzhou Zhang leg.; Hyp-2018-03, original number ZYZ-2017-20 • 1σ², Sichuan: Kangding; 29.VI.2017; Yanzhou Zhang leg.; Hyp-2018-03, original number ZYZ-2017-029.

#### Punctuation:

A bullet point "•" (unicode: 2022) is used to signify the beginning of a material citation. Within each citation, the different fields are delimited by a semicolon. A single field can be composed of several elements, which are separated by commas (e.g. the details region, area, town and street for the 'locality' field). Semicolons should not be used elsewhere in a material citation.

- Repetitive data: Authors can indicate repetitive data with indications such as
  "same data as for holotype", "same data as for preceding", "same locality", "ibid",
  etc. as long as the same method and wording are used consistently throughout the
  paper.
- 'Missing' elements: It is not necessary to include information such as "no date" or "no locality data"; just list the elements that are available.
- see more details <u>here</u>

#### Quotation marks

- Avoid quotation marks except for direct quotations, words defined by the author, and words used in unusual contexts.
- Short quotations should be embedded in the text and enclosed in double quotation marks
   ("). Long quotations should be on a separate line, italicized, but without quotation marks.
- Single quotation marks are to be used only for a quotation that occurs within another quotation.

#### Hyphen and dash characters

- Consistent use of (-, -, -).
- o In contrast to parentheses an em-dash can be used alone.
- En-dashes and em-dashes should not be spaced.
  - Hyphens (-) are used to:

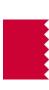

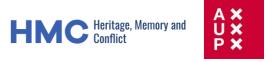

- link words such as personal names, some prefixes and compound adjectives (the last of which vary depending on the style manual in use)
- En-dash (–) or en-rule (the length of an 'n') is used to:
  - link spans.
  - link numerals, sizes, dates and page numbers (e.g., 1977–1981; figs 5–7; pp. 237–258)
  - geographic or name associations (e.g., Murray–Darling River; a Federal– State agreement)
  - character states combinations (e.g., long-pubescent or red-purple).
- Em-dash (—) or em-rule (the length of an 'm') should be used rarely:
  - only for introducing a subordinate clause in the text that is often used much as we use parentheses.

# **Section hierarchy**

- No more than 4 levels, from hierarchical level 1 (H1) to hierarchical level 4 (H4)
- Unambiguous hierarchy levels
- No numbering of hierarchical levels

# **Section titles**

- Capitalization:
  - o For separated titles (usually H1-H3): Sentence case
  - o For paragraph titles (usually H4): Sentence case

# **Mandatory statements**

- Funding
  - o If missing, add the following statement (depending on the number of authors):
    - The author has no funding to report.
    - The authors have no funding to report.
- Competing interests
  - o If missing, add the following statement (depending on the number of authors):
    - The author has declared that no competing interests exist.
    - The authors have declared that no competing interests exist.
- Acknowledgments (= non-financial support)
  - If missing, add the following statement (depending on the number of authors):

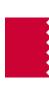

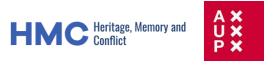

- The author has no support to report.
- The authors have no support to report.
- Data Resources (mandatory for empirical articles)

# **Geographical coordinates**

One of the following formats should be used:

- Degrees, Minutes and Seconds (DMS), i.e.:
  - o 36°31'21"N; 114°09'50"W
- Degrees and Decimal Minutes (DDM), i.e.:
  - o 36°31.46'N; 114°09.84'W
- Decimal Degrees (DD), i.e.:
  - o 36.5243°S; 114.1641°W
  - -36.5243; -114.1641 (using minus to indicate southern and western hemispheres)

#### **In-Text Citations**

- References
  - 1-2 authors
    - Jackson and Miller (2012) found out that...
    - A recent study (Jackson and Miller 2012) confirmed that...
  - 3 or more authors
    - Jackson et al. (2012) found out that...
    - A recent study (Jackson et al. 2012) confirmed that...
  - o Multiple sources in chronological order:
    - same authors different years separated by a comma:
      - Jackson and Miller (2012, 2015) found out that...
      - Recent studies (Jackson et al. 2012, 2015) confirmed that...
    - different authors separated by a semicolon:
      - (Smith et al. 1998, 2000, 2016; Brock and Gunderson 2001; Felt 2006)
    - two or more fully identical citations (the same authors and years) are distinguished by adding the letters 'a', 'b', 'c', etc. after the year:
      - Jackson 2008a, 2008b

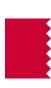

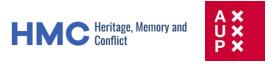

- Jackson and Miller 2014a, 2014b
- Reyes-Velasco et al. 2018a, 2018b
- Sources with page numbers
  - Jackson and Miller (2012: 120–121) found out that
  - A recent study (Jackson and Miller 2012: 120) confirmed that

# Figures:

- o Fig. 1
- o Fig. 1A, B
- o Fig. 1A–D
- o Figs 1, 2
- Figs 1–3
- o Figs 1A, B, 3F, G, 7A

#### • Tables:

- Table 1
- Tables 1, 2
- Tables 1–3

# Appendixes:

- o Appendix 1
- o Appendices 1, 2
- Appendices 1–4

# • Referenced materials from other sources:

All figures, tables, etc., from other sources should be written with small letters i.e.: see fig.
 2 in Author (Year) ...

#### References

- Author names: surname first; all given names abbreviated, no full stops, commas or spaces, i.e.:
  - o Lyal CHC
  - o van Tol J
  - o de Albuquerque PRA
- Different authors separated by comma

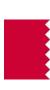

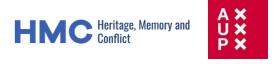

- Year in brackets; no comma or full stop after it
- No italics (except for Latin terms)

# **Published papers:**

Polaszek A, Alonso-Zarazaga M, Bouchet P, Brothers DJ, Evenhuis NL, Krell FT, Lyal CHC, Minelli A, Pyle RL, Robinson N, Thompson FC, van Tol J (2005) ZooBank: The open-access register for zoological taxonomy: Technical Discussion Paper. Bulletin of Zoological Nomenclature 62: 210–220.

#### **Accepted papers:**

Same as above, but "in press" appears instead of the year in parentheses.

### **Electronic journal articles:**

Mallet J, Willmott K (2002) Taxonomy: Renaissance or Tower of Babel? Trends in Ecology and Evolution 18(2): 57–59. https://doi.org/10.1016/S0169-5347(02)00061-7

### Paper within conference proceedings:

Orr AG (2006) Odonata in Bornean tropical rain forest formations: Diversity, endemicity and applications for conservation management. In: Cordero Rivera A (Ed.) Forest and Dragonflies. Fourth WDA International Symposium of Odonatology, Pontevedra (Spain), July 2005. Pensoft Publishers, Sofia-Moscow, 51–78.

#### **Book chapters:**

Mayr E (2000) The biological species concept. In: Wheeler QD, Meier R (Eds) Species concepts and phylogenetic theory: A debate. Columbia University Press, New York, 17–29.

#### Books:

Goix N, Klimaszewski J (2007) Catalogue of Aleocharine Rove Beetles of Canada and Alaska. Pensoft Publishers, Sofia-Moscow, 166 pp.

#### Book with institutional author:

ICZN [International Commission on Zoological Nomenclature] (1999) International code of zoological nomenclature. Fourth Edition. The International Trust for Zoological Nomenclature, London.

# PhD thesis:

Dalebout ML (2002) Species identity, genetic diversity and molecular systematic relationships among the Ziphiidae (beaked whales). PhD Thesis, University of Auckland, Auckland, ## pp.

### Link/URL:

BBC News (2012) Island leopard deemed new species <a href="http://news.bbc.co.uk/">http://news.bbc.co.uk/</a> [Accessed on dd.mm.yyyy]

# **Publication**

The Heritage, Memory and Conflict Journal (HMC) is an Open Access journal. This means that your article will be published online in immediate open access and you are allowed to publish the version of record on

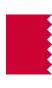

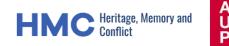

your own website too. AUP will publish your article on a professional platform with all the relevant metadata.

Your article will be published on AUP-Online.com.

# **Promotion**

- When your article has been published you want people to know about it. This is what you can do to help potential readers find your work.
- Share a link to the article on the <u>AUP Online</u> platform including the DOI-link to your article. Add the link to your email signature!
- Mention it via your social media and tag @AmsterdamUPress.
- Add a link to your personal webpage to the AUP website. We collect usage data here so the more people access the article on the official platform, the more information we have.
- A journal flyer is available on the journal's site on <u>AUP Online</u>.

#### **Contacts**

Managing Editor: Dr. Mario Panico, Universiteit van Amsterdam m.panico@uva.nl

Contacts at AUP: Irene van Rossum and Ilse Lazaroms, journals@aup.nl

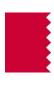